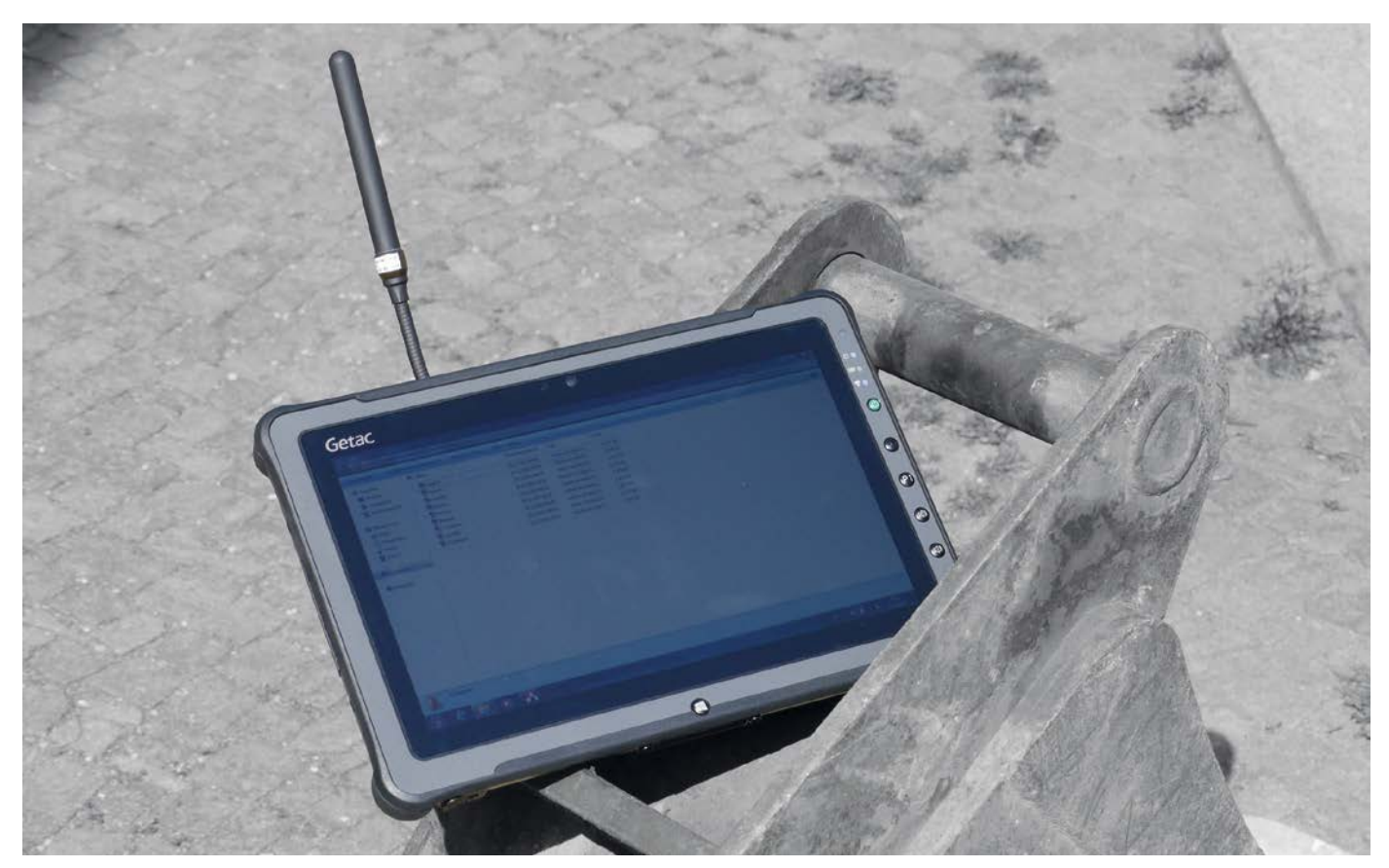

Integrierte GNSS-Lösungen können für eine effiziente Datenerfassung sorgen (Quelle: Cosifan)

# **Effiziente Datenerfassung**

Die Dokumentation von Geodaten steht bei den entsprechenden Fachbereichen von Kommunen, Landesbehörden und Netzbetreibern hoch im Kurs. Dabei kann die professionelle Datenerfassung durch Robust-PC mit integriertem GNSS-Modul unterstützt werden. Darauf spezialisierte Firmen wie Cosifan und Mettenmeier haben ihr Know-how darüber gebündelt und stellen es in Form verschiedener Lösungssysteme zur Verfügung.

**Die Dokumentation von Geodaten<br>
ermöglicht nicht nur georeferen-**<br>
zierte Analysen und Präsentatio-<br> **Dan Sie funcient zueleich els Grundless** ermöglicht nicht nur georeferennen. Sie fungiert zugleich als Grundlage für Planungen und Auskunftsgabe sowie zur Erfüllung gesetzlicher Vorgaben. Darüber hinaus ermöglicht die genaue Kenntnis über die geographische Lage von Objekten, wie beispielsweise von Grundstücken, Leitungen, Bauvorhaben oder

Baumbeständen, auch die Optimierung der Geschäftsprozesse.

## **Robust-PC mit integriertem GNSS-Modul**

Die Dokumentation setzt allerdings eine professionelle Datenerfassung voraus. Organisationen, die bei diesen Aktivitäten die Nase vorn haben wollen, setzen dabei verstärkt auf den kombinierten Einsatz von

Robust-PC. Diese haben idealerweise ein USB-GNSS-Präzisionsmodul, das sowohl GPS- als auch Glonass-Signale gleichzeitig verarbeiten kann und über Submetergenauigkeit, variabel von 1,5 Metern bis zu einem Zentimeter, verfügt. So können die Mitarbeiter vor Ort den aufwendigen Aufbau und das Zentrieren klassischer Messgeräte sparen. Darüber hinaus ist nur eine Person notwendig, um die anvisierte Mes-

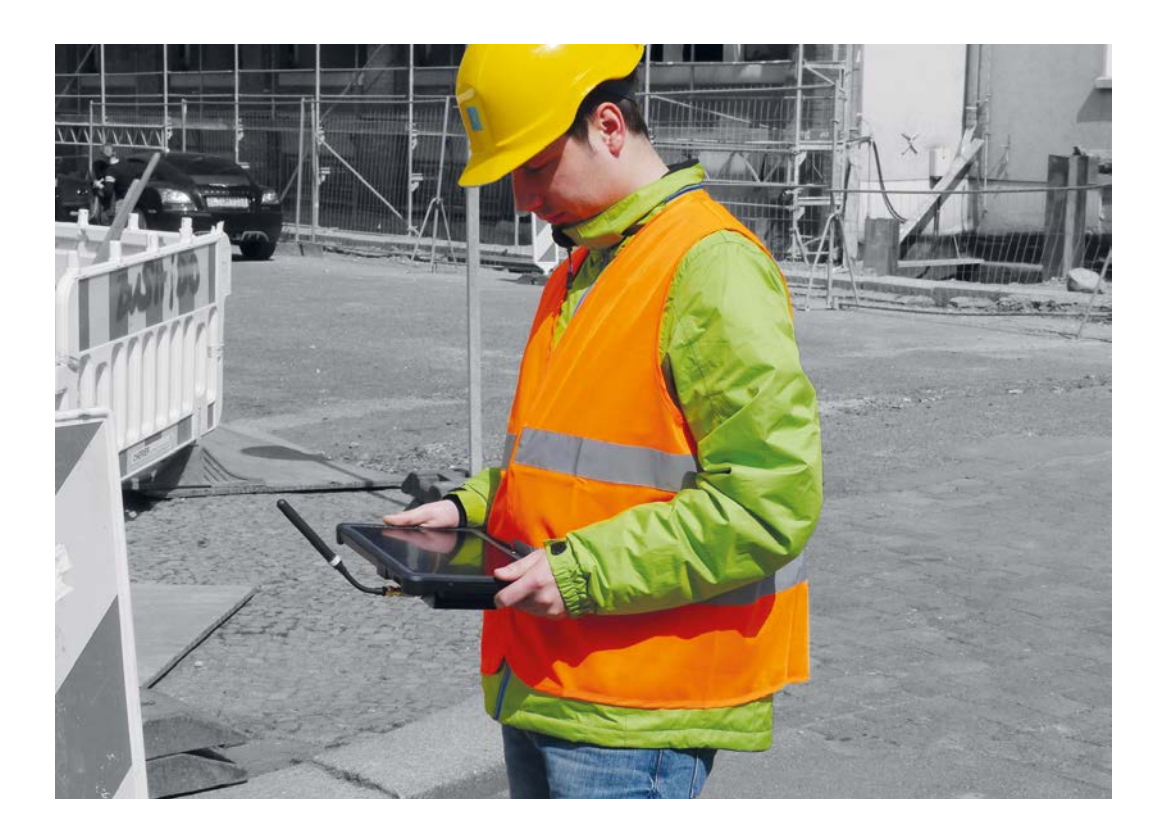

Für eine genauere Messung verbindet sich das Tablet mit dem Korrekturdatendienst (Quelle: Cosifan)

sung durchzuführen. Ein weiterer Vorteil ist, dass die Einbeziehung von Anschlusspunkten entfällt.

#### **Merkmale von Feldrechnern**

Generell sollte man bei der Auswahl eines geeigneten Feldrechners das Hauptaugenmerk auf folgende Eigenschaften legen:

- geringes Gewicht,
- sehr gutes Sonnenlicht-lesbares Display,
- lange Akkulaufzeiten und
- Allwettertauglichkeit.

# **Geeignete GNSS-Empfänger**

Bei der Auswahl eines geeigneten GNSS-Empfängers wird es da schon schwieriger. Denn für eine präzise Datenerhebung bedarf es mehr als handelsübliche GPS-Empfänger. Hier kommen Satellitenempfangsgeräte zum Einsatz, die verschiedene Satellitensignale empfangen und auswerten können. In Europa werden die Signale des US-amerikanischen GPS-Systems und des russischen Glonass-Systems empfangen.

Um diese Signale differenzierter auswerten zu können, werden Korrekturdatendienste, sogenanntes DGPS (Differential Global Positioning System), in die Berechnung einbezogen. Dabei stellt der Feldrechner beziehungsweise das Tablet eine Verbindung zum Dienstanbieter für die entsprechenden Korrekturdaten her. Diese Signale werden üblicherweise über Funk, UMTS, GSM oder GPRS an die DGPS-Empfänger übermittelt. Die Übertragung ist nicht zeitkritisch, da sich die Laufzeitunterschiede der einzelnen GPS-Signale nur langsam ändern. Für eine einfache DGPS-Korrektur beispielsweise reicht bereits ein Berichtigungsintervall von drei Sekunden aus. Dagegen sind für eine hochgenaue DGPS-Korrektur sehr viel höhere Raten im Bereich von 0,1 Sekunden notwendig.

Firmen wie Cosifan und Mettenmeier haben einen GNSS-Empfänger mit aktueller Topcon-Technik entwickelt, der diese Anforderungen erfüllt und sich an alle handelsüblichen mobilen Windows-PC andocken lässt. Mithilfe der Software G-Control stehen die Daten des GNSS-Empfängers anschließend auf dem mobilen Tablet-PC oder Laptop zur weiteren Verarbeitung bereit.

## **Fazit**

Eine professionelle Datenerfassung ist in verschiedenen Fachbereichen inzwischen unabdingbar. Bei der Auswahl geeigneter Feldrechner mit GNSS-Empfänger sollte allerdings auf einige relevante Eigenschaften geachtet werden. Ebenso muss bei dieser Entscheidung die gewünschte Genauigkeit des Empfängers klar sein. Dann können integrierte GNSS-Systeme die Dokumentation von Geodaten optimal unterstützen.

# **Autoren und Kontakt:**

**Ingo Rameil** Mettenmeier GmbH E: ingo.rameil@mettenmeier.de I: www.mettenmeier.de

### **Jens Reichelt**

Cosifan Computersysteme GmbH E: reichelt@cosifan.de I: www.cosifan.de